# **CS 179: GPU Computing**

**Recitation 2**: Synchronization, Shared memory, Matrix Transpose

### **Synchronization**

Ideal case for parallelism:

- no resources shared between threads
- no communication between threads

Many algorithms that require just a little bit of resource sharing can still be accelerated by massive parallelism of GPU

## **Examples needing synchronization**

- (1) Parallel BFS
- (2) Summing a list of numbers
- (3) Loading data into a GPU's shared memory

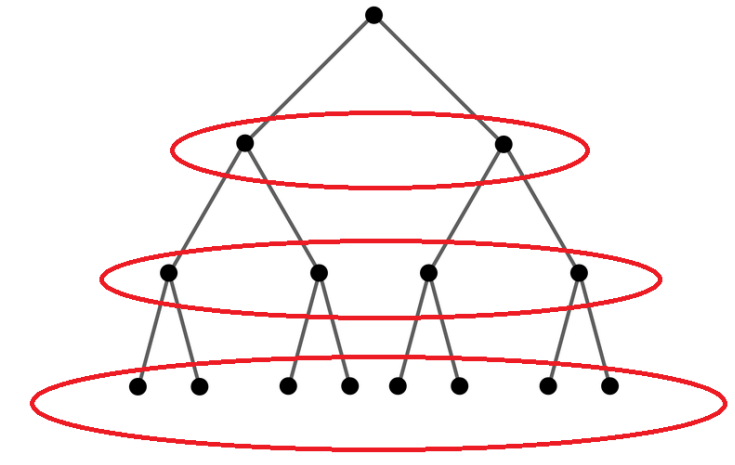

# **\_\_syncthreads()**

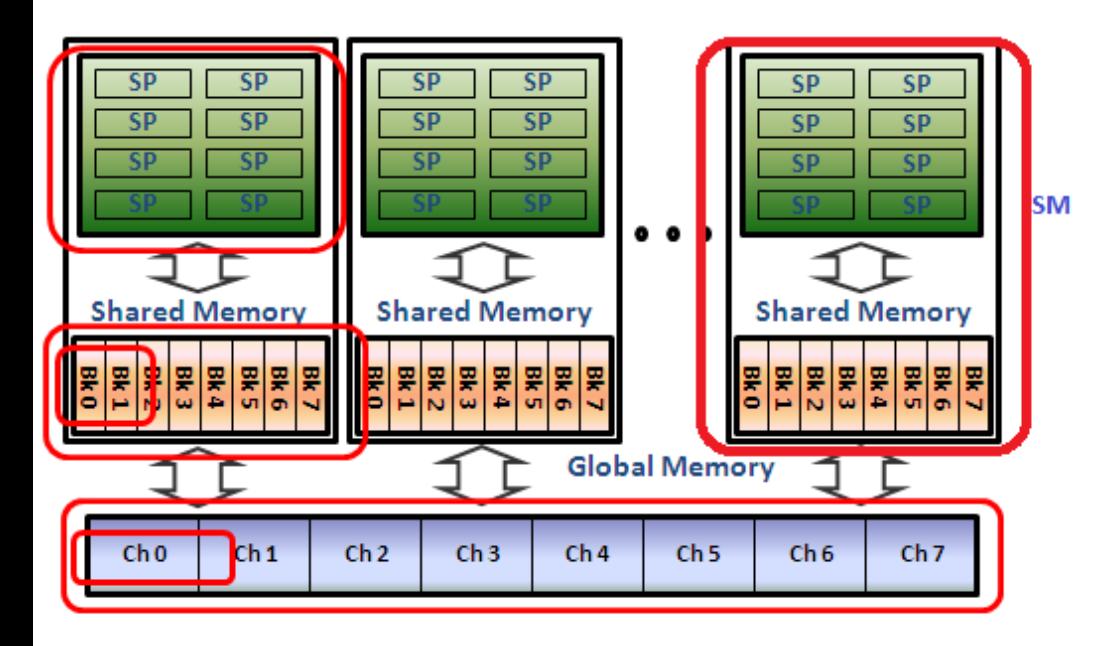

- \_\_syncthreads() synchronizes all threads in a block.
- Remember that shared memory is per block. Every block that is launched will have to allocate shared memory for its own itself on its resident SM.
- This \_\_synchthreads() call is very useful for kernels using shared memory.

## **Atomic instructions: motivation**

Two threads try to increment variable x=42 concurrently. Final value should be 44. Possible execution order: thread 0 load  $x$  (=42) into register r0 thread 1 load  $x$  (=42) into register r1 thread 0 increment r0 to 43 thread 1 increment r1 to 43 thread 0 store r0  $(=43)$  into x thread 1 store r1 (=43) into x Actual final value of x: 43

:(

#### **Atomic instructions**

• An atomic instruction executes as a single unit, cannot be interrupted.

![](_page_5_Picture_2.jpeg)

#### **Atomic instructions on CUDA**

atomic{Add, Sub, Exch, Min, Max, Inc, Dec, CAS, And, Or, Xor}

Syntax: atomicAdd(float \*address, float val)

Work in both global and shared memory!

# **(Synchronization) budget advice**

Do more cheap things and fewer expensive things!

Example: computing sum of list of numbers

Naive:

each thread atomically increments each number to accumulator in global memory

## **Sum example**

#### Smarter solution:

- each thread computes its own sum in register
- use warp shuffle (next slide) to compute sum over warp
- each warp does a single atomic increment to accumulator in global memory
- Reduce number of atomic instructions by a factor of 32 (warp size)

#### **Warp-synchronous programming**

What if I only need to synchronize between all threads in a warp? Warps are already synchronized!

Can reduce \_ syncthreads() calls

## **Warp shuffle**

Read value of register from another thread in warp.

 $int$  shfl(int var, int srcLane, int width=warpSize)

Extremely useful to compute sum of values across a warp.

First available on Kepler (no Fermi, only CC >= 3.0)

# **Quick Aside: blur\_v from Lab 1**

![](_page_11_Picture_1.jpeg)

![](_page_11_Picture_2.jpeg)

Shared memory is great place to put blur\_v.

- 1) blur\_v is relatively small and easily fits in shared memory.
- 2) Every thread reads from blur\_v
- 3) Stride 0 access. No bank conflicts when i > GAUSSIAN\_SIZE (majority of threads)

#### **Lab 2**

- (1) Questions on latency hiding, thread divergence, coalesced memory access, bank conflicts, instruction dependencies
- (2) What you actually have to do: Need to comment on all non-coalesced memory accesses and bank conflicts in provided kernel code. Lastly, improve the matrix transpose kernel by using cache and memory optimizations.

## **Matrix Transpose**

C:\Windows\system32\cmd.exe

C:\Users\sunbo\Desktop\lab2>transpose Size 512 naive CPU: 0.717173 ms Size 512 GPU memcpy: 0.049180 ms Size 512 naive GPU: 0.035495 ms Size 512 shmem GPU: 0.013257 ms Size 512 optimal GPU: 0.014113 ms

Size 1024 naive CPU: 4.053718 ms Size 1024 GPU memcpy: 0.068424 ms Size 1024 naive GPU: 0.013685 ms Size 1024 shmem GPU: 0.014113 ms Size 1024 optimal GPU: 0.013685 ms

Size 2048 naive CPU: 42.969670 ms Size 2048 GPU memcpy: 0.038489 ms Size 2048 naive GPU: 0.016678 ms Size 2048 shmem GPU: 0.022666 ms Size 2048 optimal GPU: 0.014113 ms

Size 4096 naive CPU: 230.006496 ms Size 4096 GPU memcpy: 0.038489 ms Size 4096 naive GPU: 0.012402 ms Size 4096 shmem GPU: 0.022666 ms Size 4096 optimal GPU: 0.026942 ms

An interesting IO problem, because you have a stride 1 access and a stride n access. Not a trivial access pattern like "blur\_v" from Lab 1.

Transpose is just a fancy memcpy, so memcpy provides a great performance target.

Note: This example output is for a clean project without the shmem and optimal kernels completed. Your final output should show a decline in kernel time for the different kernels.

#### **Matrix Transpose**

#### \_\_global\_\_

```
void naiveTransposeKernel(const float *input, float *output, int n) {
// launched with (64, 16) block size and (n / 64, n / 64) grid size
// each block transposes a 64x64 block
```

```
const int i = threadIdx.x + 64 * 50int j = 4 * threadIdx.y + 64 * blockIdx.y;const int end j = j + 4;
```

```
for (; j < end j; j++) {
                 output \begin{bmatrix} i+n & * & i \end{bmatrix} = input \begin{bmatrix} i+n & * & i \end{bmatrix};
 }
}
```
## **Shared memory & matrix transpose**

Idea to avoid non-coalesced accesses:

- Load from global memory with stride 1
- Store into shared memory with stride x
- syncthreads()
- Load from shared memory with stride y
- Store to global memory with stride 1

Choose values of x and y perform the transpose.

Let's populate shared memory with random integers. Here's what the first 8 of 32 banks look like:

![](_page_16_Picture_14.jpeg)

![](_page_17_Figure_1.jpeg)

the same bank

OK:

![](_page_18_Figure_1.jpeg)

![](_page_18_Picture_2.jpeg)

No Bank conflicts as long as each bank is only accessed once.

![](_page_19_Figure_1.jpeg)

![](_page_19_Picture_2.jpeg)

Multiple threads accessing the same bank. Loads become serialized.

#### **Avoiding bank conflicts**

You can choose x and y to avoid bank conflicts.

Remember that there are 32 banks and the GPU runs threads in batches of 32 (called warps).

A stride n access to shared memory avoids bank conflicts iff  $gcd(n, 32) == 1$ .

# **ta\_utils.cpp**

- Included in the UNIX version of this set
- Should minimize lag or infinite waits on GPU function calls.
- Please leave these functions in the code if you are using Haru
- Namespace TA Utilities

![](_page_21_Picture_5.jpeg)